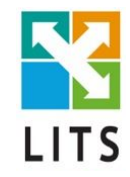

# **Javascript**

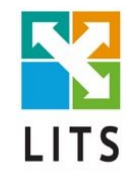

# **Функції**

### **Область видимості**

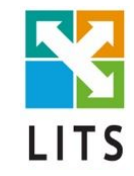

- 1. Локальна
- 2. Глобальна

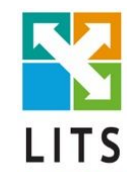

### **DOM Об'єктна Модель Документа**

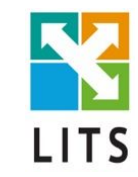

**<html> <head> <title>**My title**</title> </head>**

 **<body> <h1>**My header**</h1> <a href="#">**My link**</a> </body> </html>**

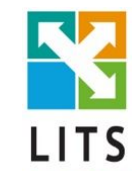

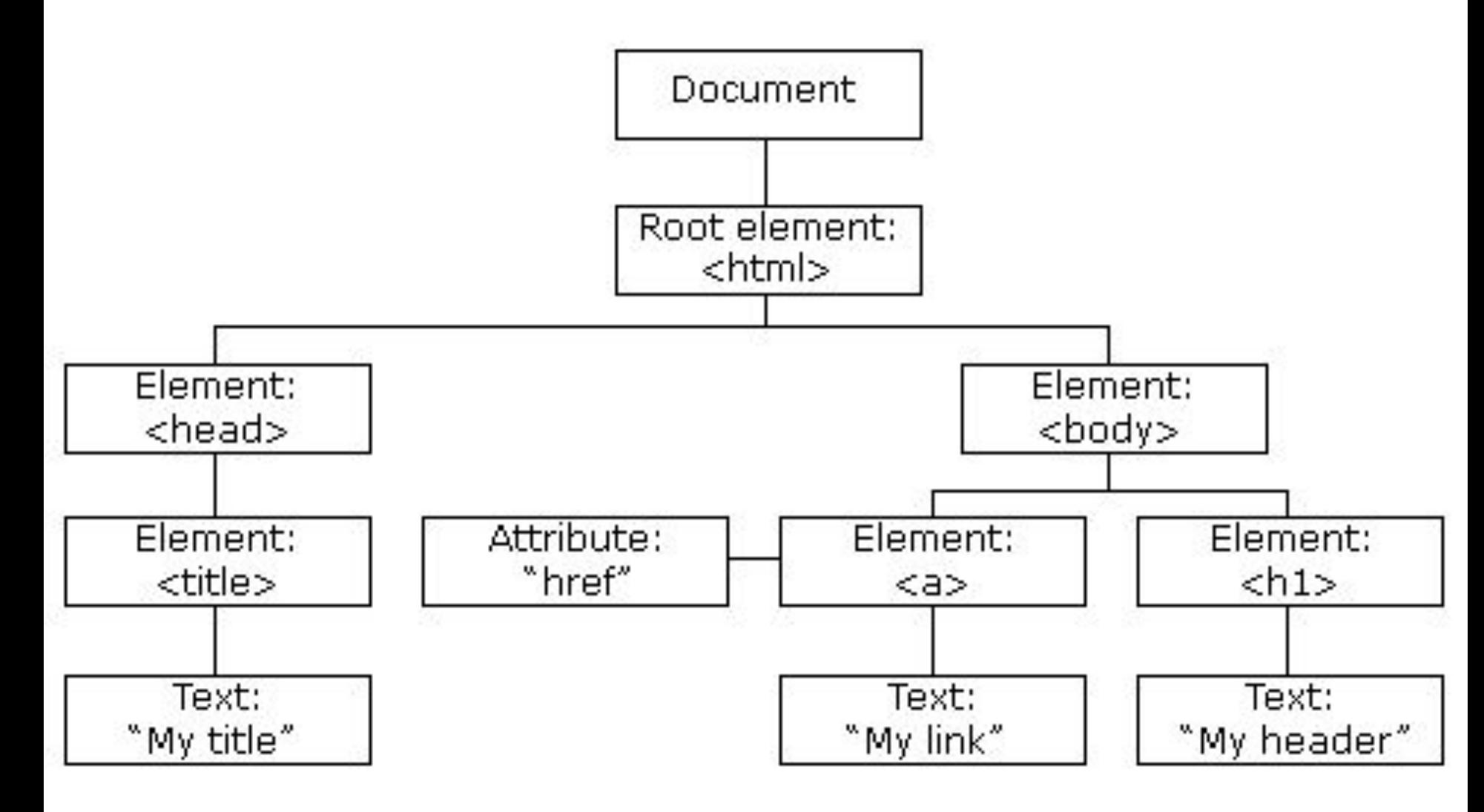

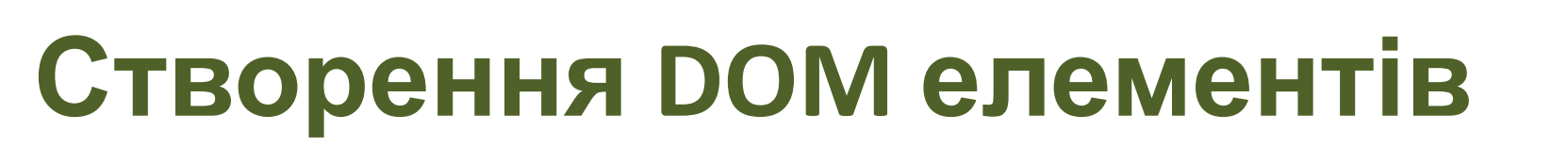

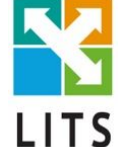

- **1. document.createElement(tag);**  створює новий тег
- **2. document.createTextNode(text);**  створює текстовий вузол

### **Додавання DOM елемента**

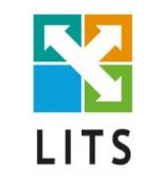

- **1. parentElem.appendChild(elem);**  додасть елемент вкінець дочірніх елементів.
- **2. parentElem.insertBefore(elem, nextSibling);**  вказуємо перед яким з дочірніх елементів додати новий вузол.

## **Видалення DOM елементів**

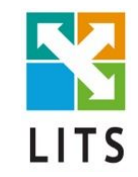

- **1. parentElem.removeChild(elem)** видалить конкретний елемент зі списку дітей батьківського елемента
- **2. parentElem.replaceChild(newElem, elem)**  видалить вказаний елемент і замінить його новим.

#### **Найчастіше використовувані події**

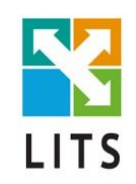

- 1. onclick;
- 2. onload;
- 3. onchange (для чекбоксів)
- 4. onmouseover, onmouseout
- 5. onmousedown, onmouseup
- 6. onkeypress, onkeyup, onkeydown
- 7. onfocus, onblur

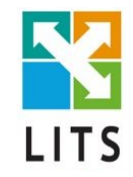

### **Дякую за увагу!**